# PROFILING WITH POPVISION

July 26, 2023

Alexander Tsyplikhin

GRAPHCORE

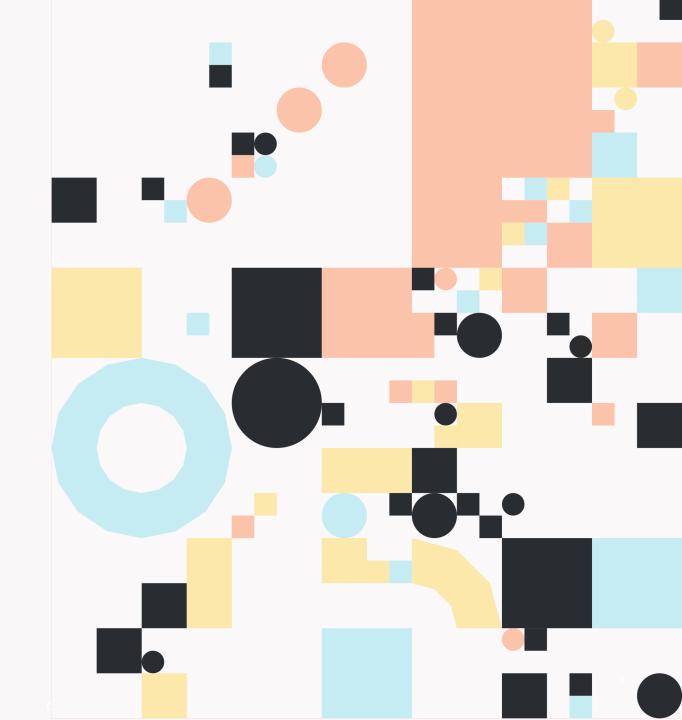

# **AGENDA**

- PopVision Tools
  - PopVision Graph Analyser
  - PopVision System Analyser

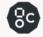

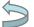

# GRAPHCORE SOFTWARE ECOSYSTEM

### WORLD CLASS DEVELOPER RESOURCES FOR IPU USERS

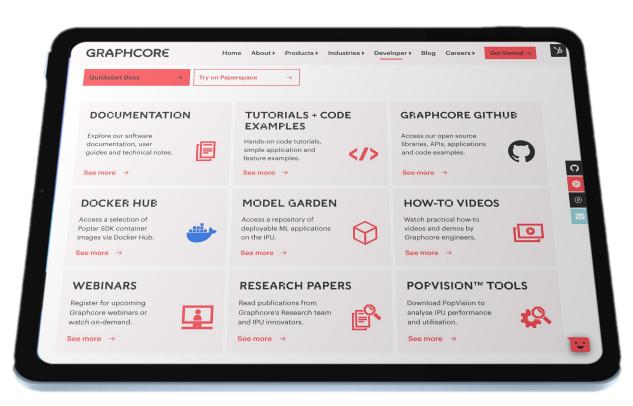

WWW.GRAPHCORE.AI/DEVELOPER

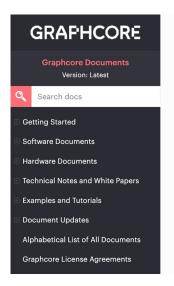

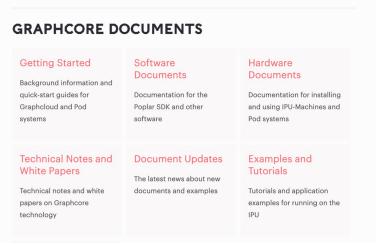

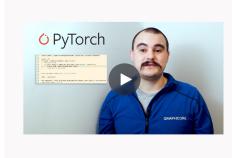

### Getting started with PyTorch for the IPU

Running a basic model for training and inference

Al Customer Engineer, Chris Bogdiukiewicz introduces PyTorch for the IPU. With PopTorch™ - a simple Python wrapper for PyTorch programs, developers can easily run models, directly on Graphcore IPUs with a few lines of extra code.

In this video, Chris provides a quick demo on running a basic model for both training and inference using a MNIST based example.

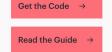

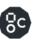

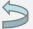

# GRAPHCORE SOFTWARE

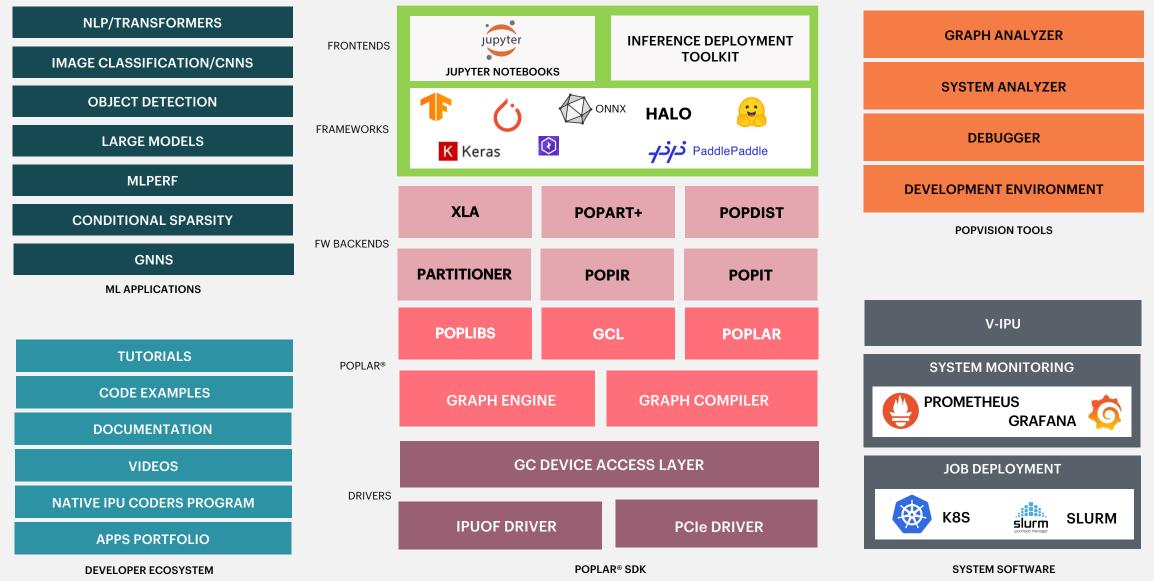

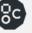

# POPVISION<sup>TM</sup> TOOLS

### **GRAPH ANALYSER**

Useful for analysing and optimising the memory use and execution performance of ML models on the IPU

## SYSTEM ANALYSER

Graphical view of the timeline of host-side application execution steps

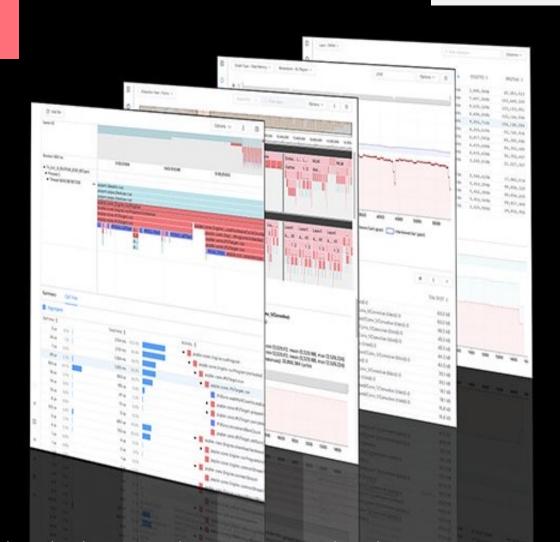

"Our team was very impressed by the care and effort Graphcore has clearly put into the PopVision graph and system analysers. It's hard to imagine getting such a helpful and comprehensive profiling of the code elsewhere, so this was really a standout feature in our IPU experience."

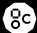

# POPVISION GRAPH ANALYSER

- You can use the PopVision Graph Analyser tool to debug IPU programs and generate reports on compilation and execution of the program.
- This tool can be downloaded from graphcore.ai/downloads
- There is a built-in help system within the tool for any questions you might have about producing and analysing reports.

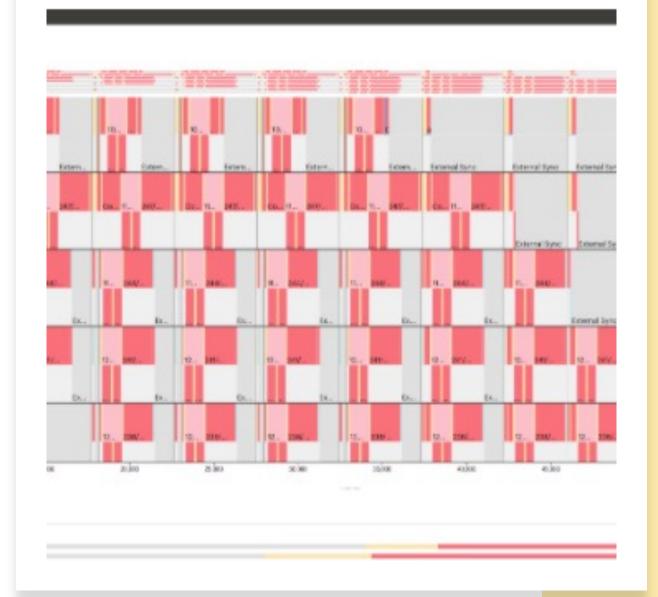

# **PopVision Graph Analyser**

# Getting started with PopVision™ Intro to the PopVision™ Graph Analyser

Getting started video available on the developers portal

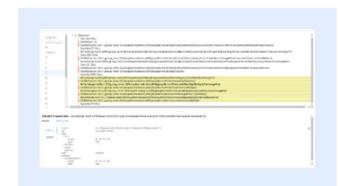

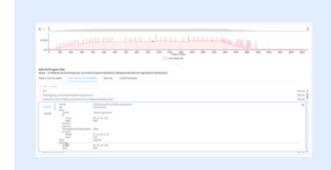

### Several new features including:

- A new file format for the graph and execution profile, resulting in a 50% file size reduction
- Enhanced PopLibs debug information

### **Liveness Report**

The debug information shown for a variable now displays enhanced information. For each variable that has debug information, you can now see the PopLibs API that created it, its arguments and its outputs.

Enhanced debug information has been added to program steps. Program steps show Poplar and PopLibs debug information such as which PopLibs API created that program step, its arguments and its outputs.

Check out the integrated help or visit our developer portal for more information

# **PopVision System Analyser**

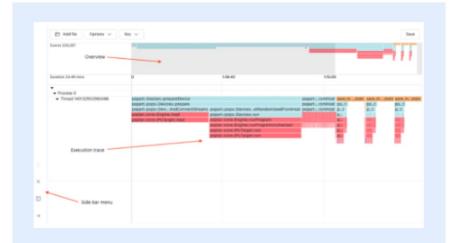

Show the execution of the software on the host processor enabling users to identify bottlenecks in execution between CPU & IPU(s).

Provide profile insights as you scale models to multiple CPUs / IPUs.

The PopVision System Analyser allows developers to understand the execution of programs running on the host processor which control the IPU(s). The System Analyser shows the interaction between the host and the IPU(s) so that developers can understand where the bottlenecks are in the execution of their applications.

The PopVision System Analyser visualises the information collected by the PopVision Trace Instrumentation Library which is part of the Poplar SDK.

Visit our developer portal for more information and the latest documentation:

https://www.graphcore.ai/developer

# CREATE PROFILE

```
(3.3.0+1403_poptorch) alext@bpod16:~/work/examples/tutorials/tutorials/pytorch/basics$ POPLAR_ENGINE_OPTIONS='{"autoReport.all":"true", "autoReport.directory":"./
report", "debug.allowOutOfMemory": "true", "profiler.includeFlopEstimates": "true"}' python walkthrough.py
epochs:
                         0%1
                                                                                                                                                                                                                                                                                                                                                                                       | 0/5 [00:00<?, ?it/s
22:25:58.232] [poptorch:cpp] [warning] [DISPATCHER] Type coerced from Long to Int for tensor id 12
                                                                                                                                                                                                                                                                                                                                                                                   0/3750 [00:00<?, ?it/s]
Graph compilation: 100%|
                                                                                                                                                                                                                                                                                                                                                                                        100/100 [00:39<00:00]
epochs: 100%|
                                                                                                                                                                                                                                                                                                                                                                     5/5 [01:21<00:00, 16.21s/it]
/nethome/alext/venvs/poplar_sdk-ubuntu_20_04-3.3.0+1403-208993bbb7/3.3.0+1403_poptorch/lib/python3.8/site-packages/torch/nn/modules/module.py:1802: UserWarning: F
ositional args are being deprecated, use kwargs instead. Refer to https://pytorch.org/docs/master/generated/torch.nn.Module.html#torch.nn.Module.state_dict for definition of the control of the control 
tails.
    warnings.warn(
Graph compilation: 100%
                                                                                                                                                                                                                                                                                                                                                                                         100/100 [00:19<00:00]
Eval accuracy: 89.25%
Graph compilation: 100%|
                                                                                                                                                                                                                                                                                                                                                                                        100/100 [00:09<00:00]
tensor([[-4.4754, -0.9084, -3.2791, -5.8905, -3.4738, -1.4554, -1.8643, -6.6169,
                        -2.1170, -5.5300]])
IPU predicted class: Trouser
CPU predicted class: Trouser
```

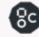

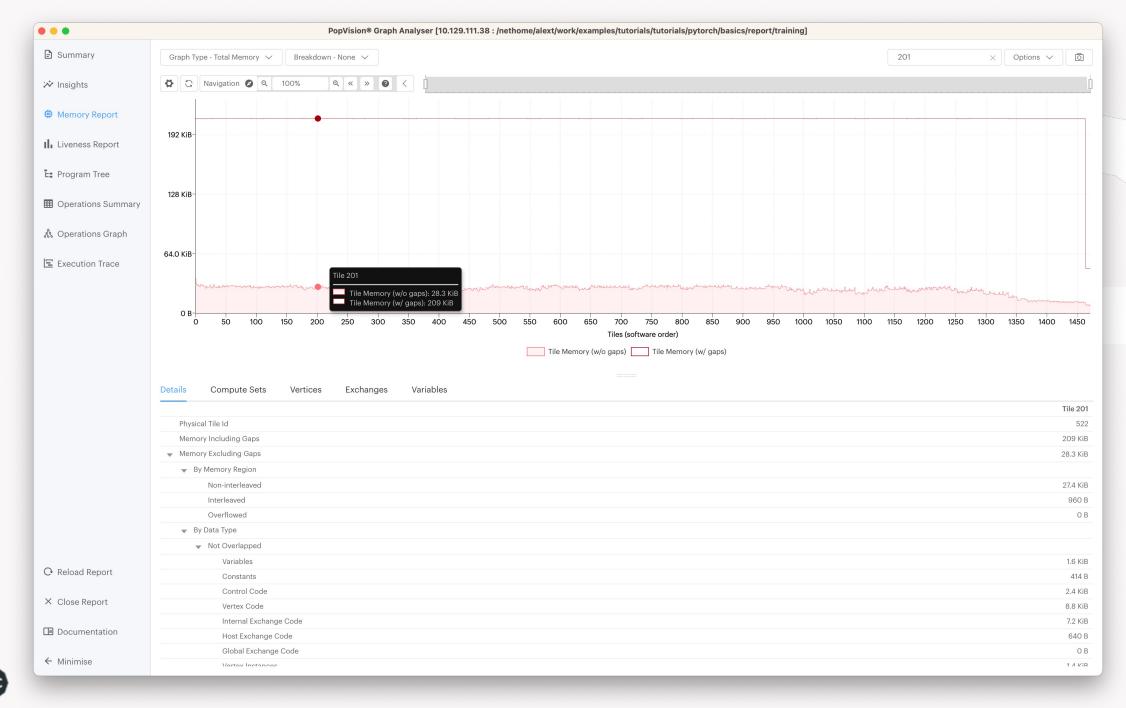

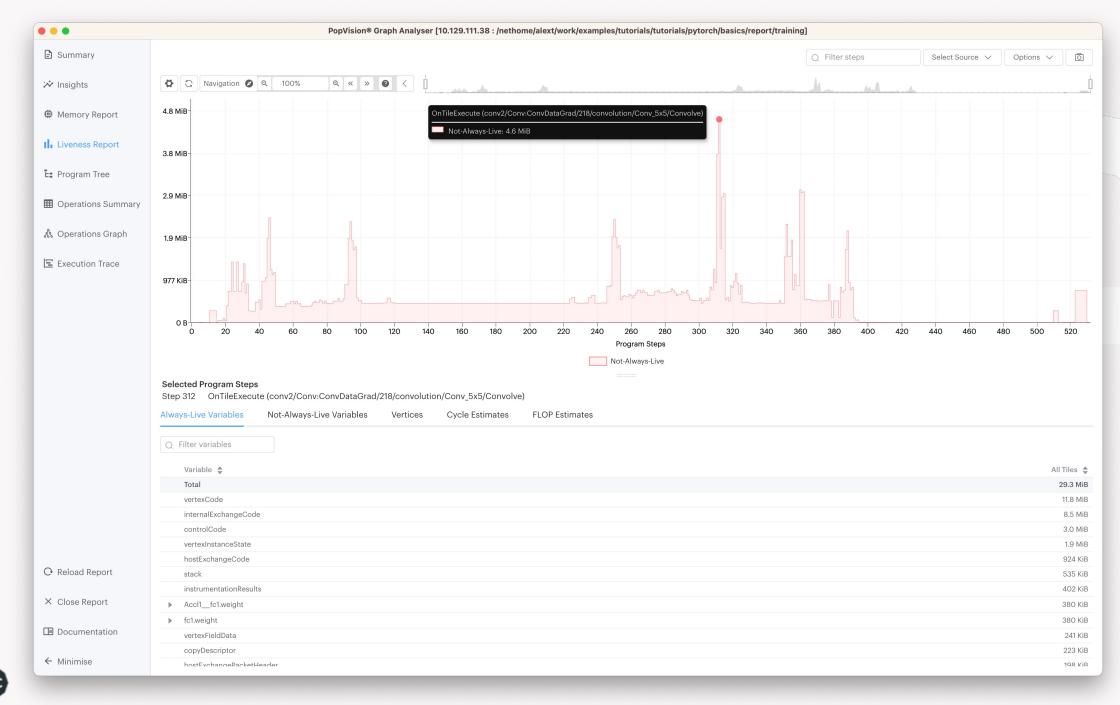

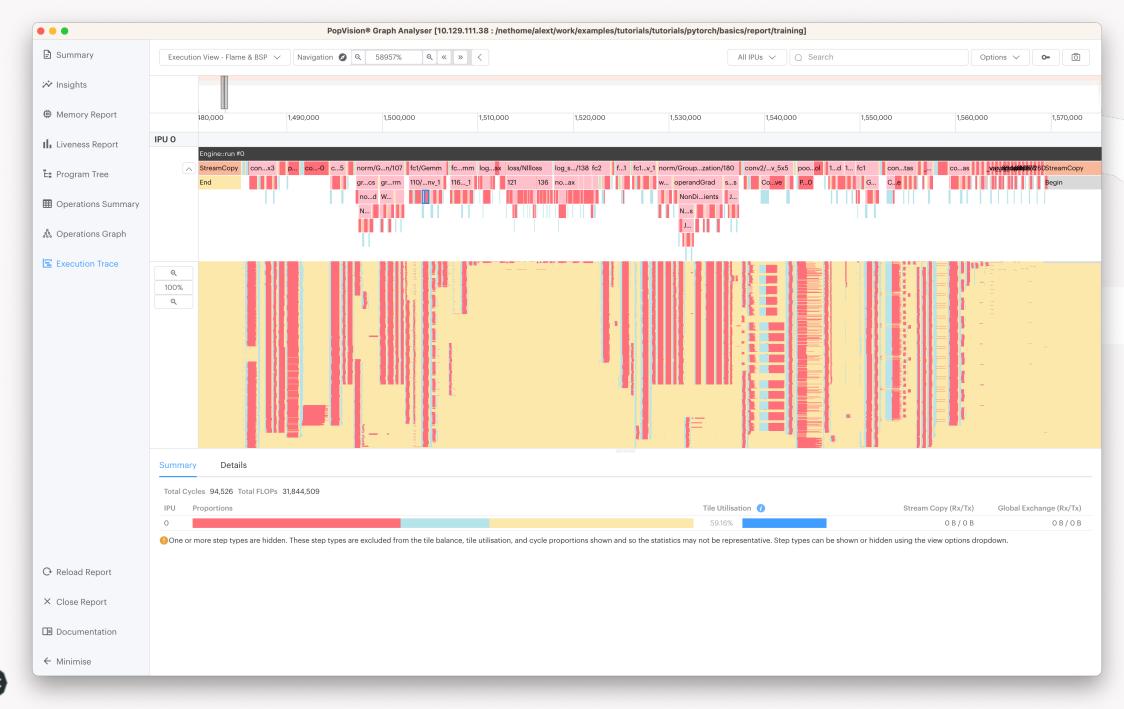

# **POPVISION TUTORIALS**

Continued in the repositories below (follow the READMEs)

tutorials/tensorflow2/infeed\_outfeed

tutorials/pytorch/pipelining

tutorials/popvision/system\_analyser\_instrumentation

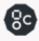

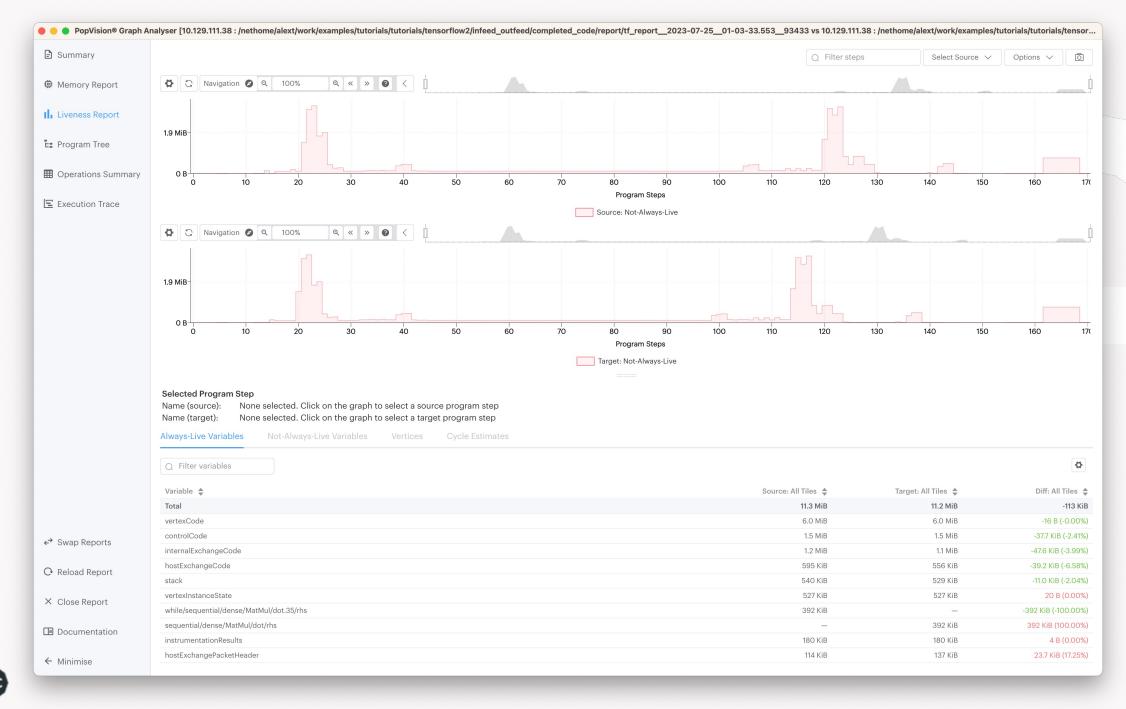

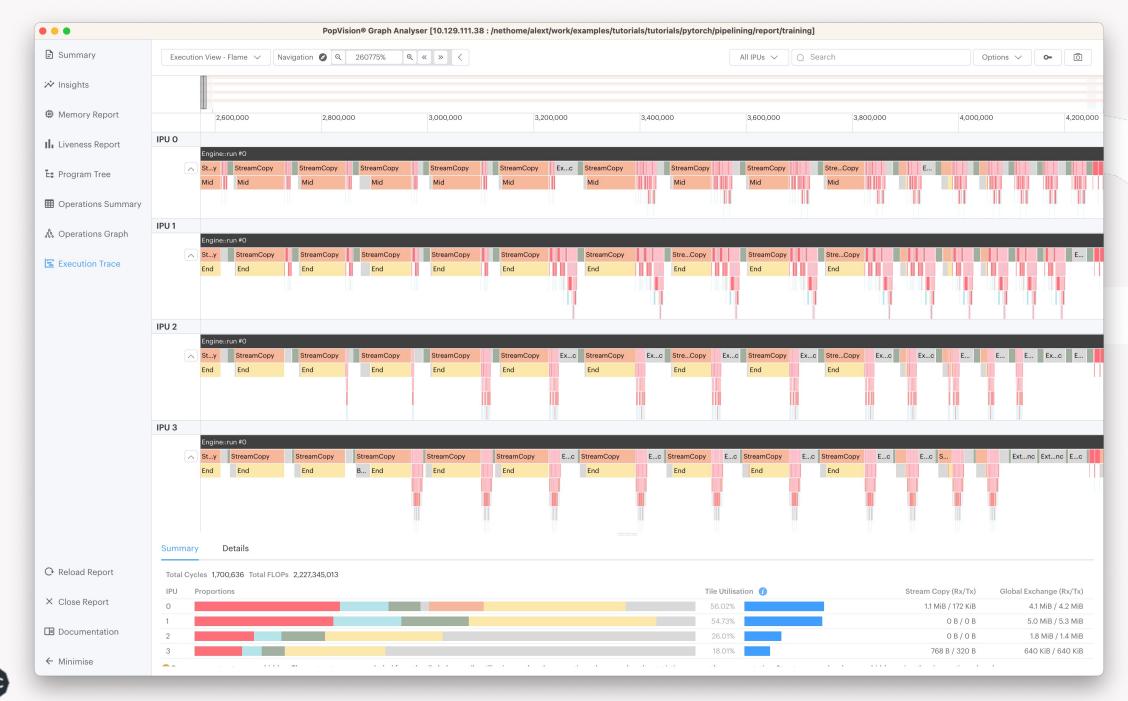

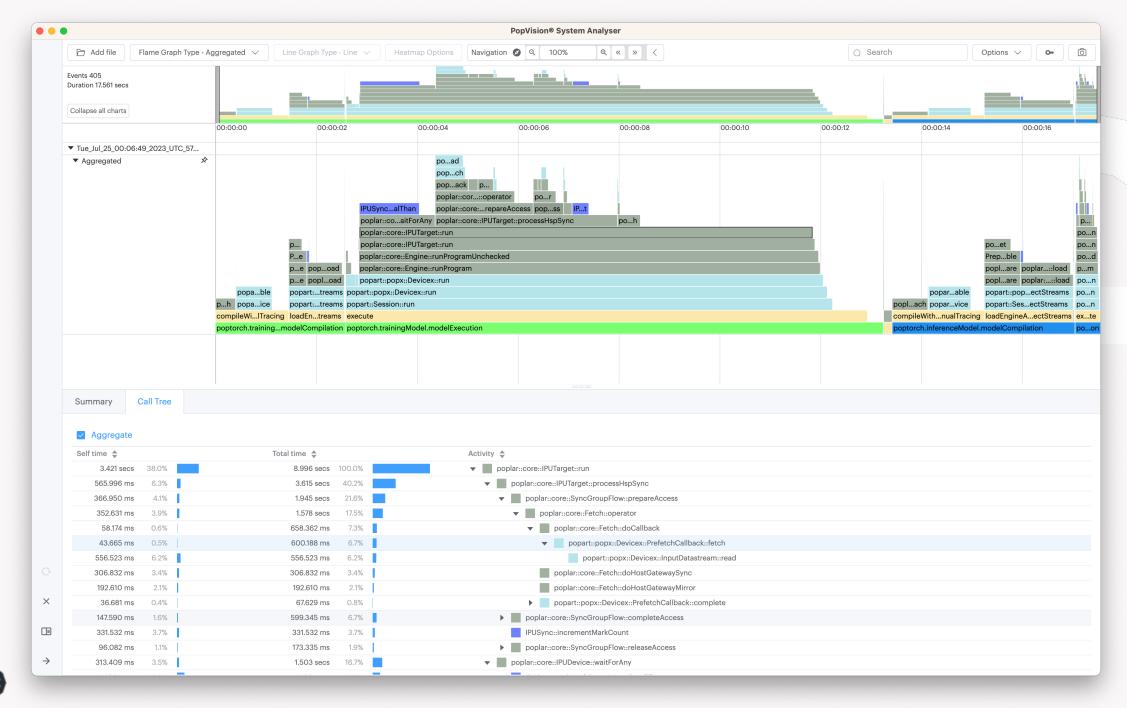

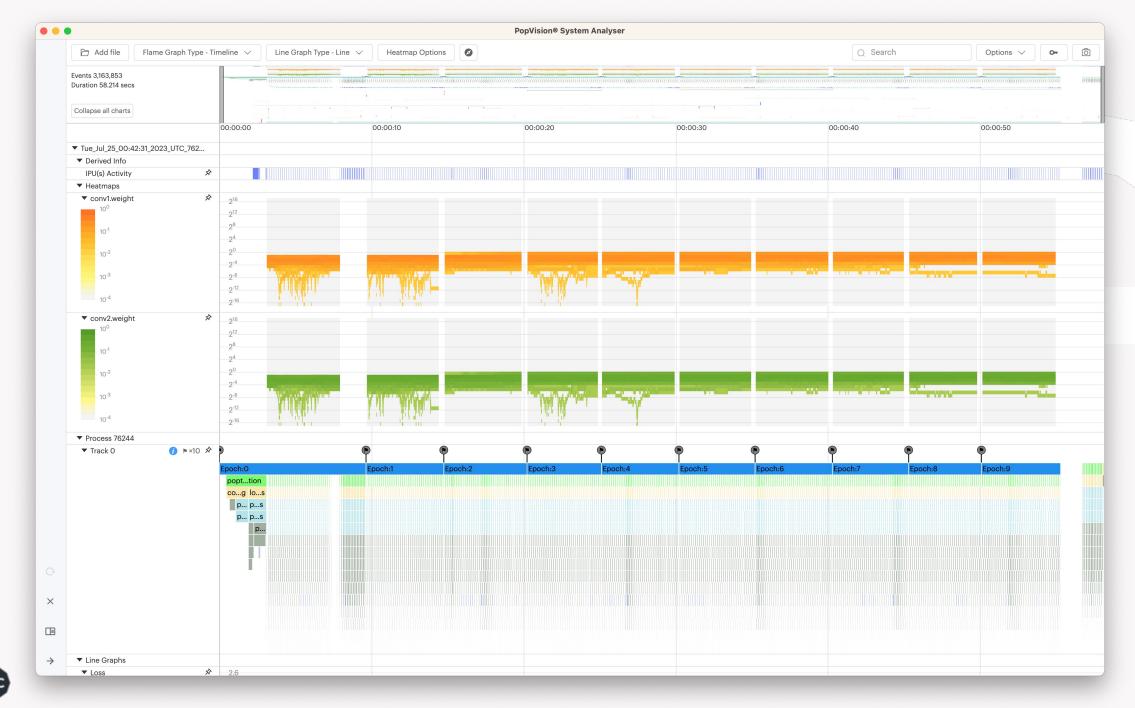

# APPLY AND JOIN TODAY

**Argonne Leadership Computing Facility** 

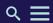

**HOME / SCIENCE** 

### **Director's Discretionary Allocation Program**

The ALCF Director's Discretionary program provides "start up" awards to researchers working to achieve computational readiness for for a major allocation award.

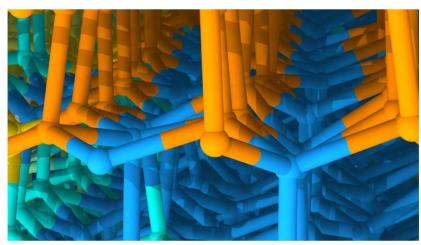

Molecular dynamics simulations based on machine learning help scientists learn about the movement of the boundary between ice grains (yellow/green/cyan) and the stacking disorder that occurs when hexagonal (orange) and cubic (blue) pieces of ice freeze together. Image: Henry Chan and Subramanian Sankaranarayanan, Argonne National Laboratory

Apply at <u>alcf.anl.gov/science/directors-</u> discretionary-allocation-program

### # general ~

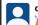

### charlieb 6:05 AM

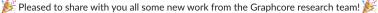

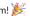

Our paper Unit Scaling introduces a new method for low-precision number formats, making FP16 We've managed to train BERT in these formats for the first time without loss scaling.

- You can find our blog post here: https://www.graphcore.ai/posts/simple-fp16-and-fp8-trainir
- Paperspace notebook (try it yourself!): https://ipu.dev/qXfm2a
- Arxiv paper: https://arxiv.org/abs/2303.11257

(& we were also featured on Davis Blalock's popular ML newsletter this week) (edited)

### Simple FP16 and FP8 training with unit scaling

Unit Scaling is a new low-precision machine learning method able to train language models in FP16 and FP8 without loss scaling. (69 kB) •

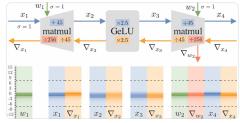

### ★ arXiv.org

### Unit Scaling: Out-of-the-Box Low-Precision Training

We present unit scaling, a paradigm for designing deep learning models that simplifies the use of low-precision number formats. Training in FP16 or the recently proposed FP8 formats offers substantial efficiency gains, but can lack sufficient range for out-of-the-box training. Unit scaling addresses this by introducing a principled approach to model numerics: seeking unit variance of

### Show more

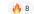

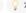

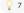

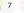

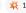

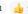

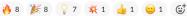

Join at graphcore.ai/join-community

|                          | Tuesday, 25 July                                                                              | <b></b> ▼                    |
|--------------------------|-----------------------------------------------------------------------------------------------|------------------------------|
| <b>1:30 PM</b> → 1:45 PM | Introduction                                                                                  | <b>⊙</b> 15m                 |
| <b>1:45 PM</b> → 2:15 PM | Graphcore BowPod64 Hardware                                                                   | <b>③</b> 30m                 |
| <b>2:15 PM</b> → 3:00 PM | Software Stack: TensorFlow, PyTorch, and Poplar                                               | <b>③</b> 45m                 |
| <b>3:00 PM</b> → 3:15 PM | Break Break                                                                                   | <b>(</b> ) 15m               |
| <b>3:15 PM</b> → 3:45 PM | Porting applications with Poplar                                                              | <b>③</b> 30m                 |
| <b>3:45 PM</b> → 4:30 PM | How to use Bow Pod64@ ALCF                                                                    | <b>③</b> 45m                 |
|                          |                                                                                               |                              |
|                          | Wednesday, 26 July                                                                            | <b></b>                      |
| <b>1:30 PM</b> → 2:15 PM | WEDNESDAY, 26 JULY  Deep Dive on Graph neural networks and Large Language Models              | <b>□ ▼ ○</b> 45m             |
|                          |                                                                                               |                              |
|                          | Deep Dive on Graph neural networks and Large Language Models                                  | <b>③</b> 45m                 |
| <b>2:15 PM</b> → 2:45 PM | Deep Dive on Graph neural networks and Large Language Models  Profiling with PopVision  Break | <b>③</b> 45m<br><b>③</b> 30m |

 $\circ$ 

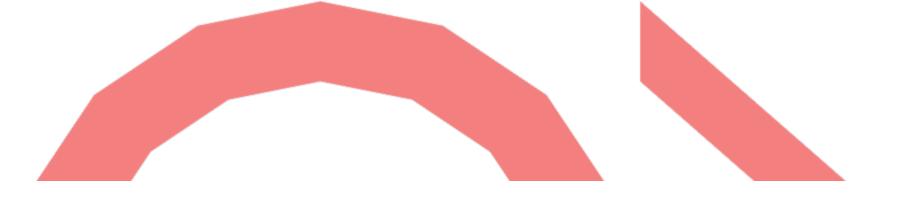

# **THANK YOU**

Alexander Tsyplikhin alext@graphcore.ai

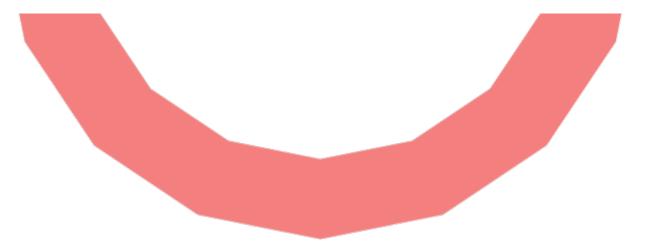

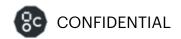